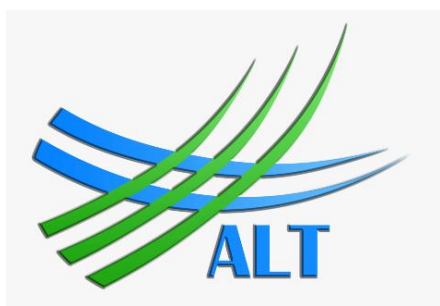

# *Академия логистики и транспорта*

## *ЦЕНТР ЛОГИСТИКИ*

Логистика орталығы Центр логистики **Center of logistics** 

## Центр логистики

 **Автокад** - двух- и трѐхмерная система автоматизированного проектирования и черчения, разработанная компанией Autodesk. Обучающие осваивают базовые знания процесса проектирования логистического центра, складов, транспортных средств, тары и упаковки.

#### **Системные требования Автокад 2018**

ОС: Windows 10 / 8 / 7 (64 bit и 32 bit) ЦПУ: Intel или AMD (от 1 ГГц) ОЗУ: 4 Гб HDD: 4 Гб Тип: САПР Дата выхода: 2017 Разработчик: Autodesk Платформа: PC Тип издания: final Версия: 2018.0.2 Build O.72.0.0 Язык интерфейса: русский (RUS) / английский (ENG) Ключ: **crack в комплекте** Размер: 4,9 Гб

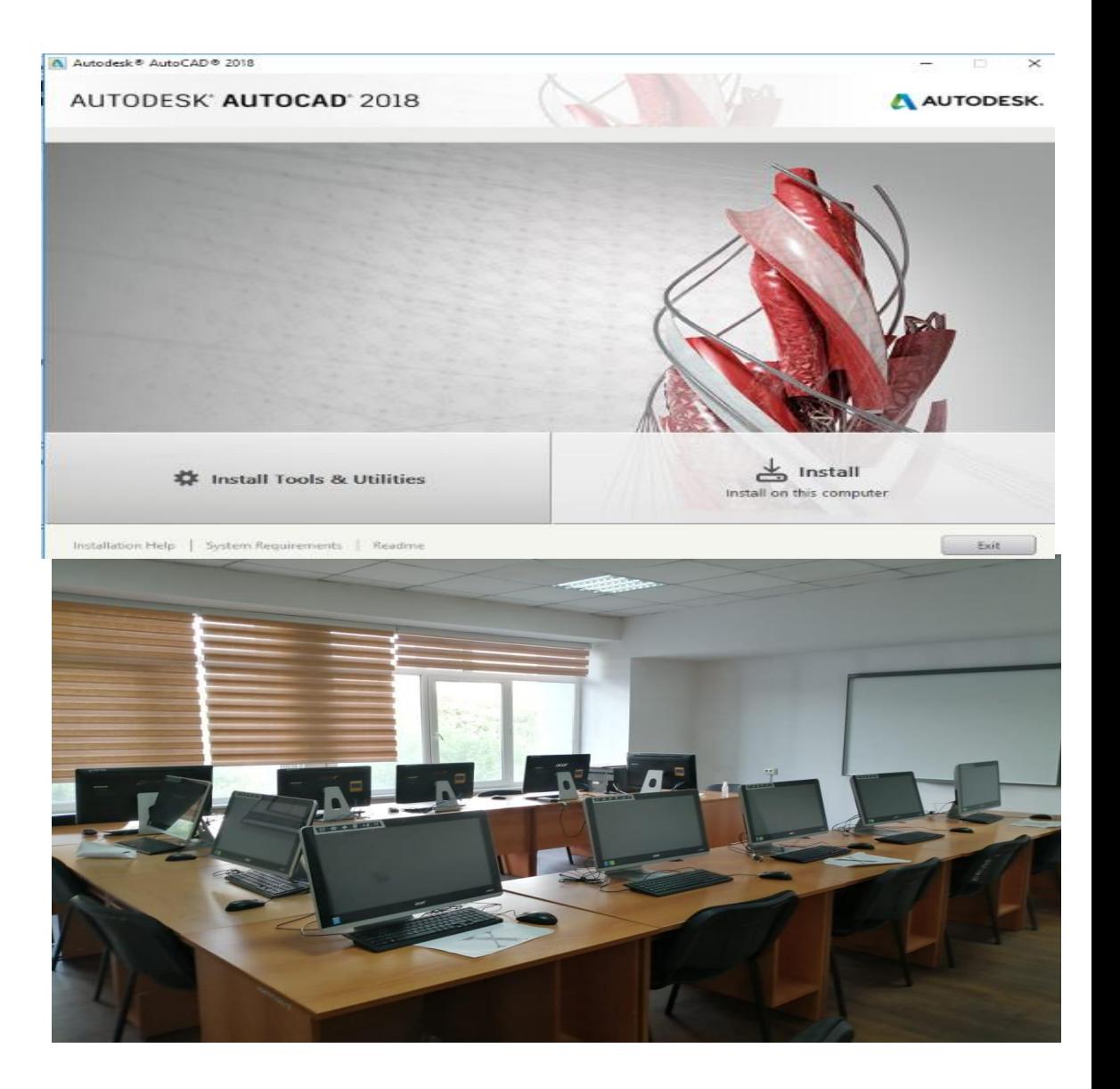

Beer game (онлайн игра)

 Основная цель и задача игры показать, как и по какой причине формируется Bullwhip Effect (Эффект Хлыста) в Цепях Поставок.

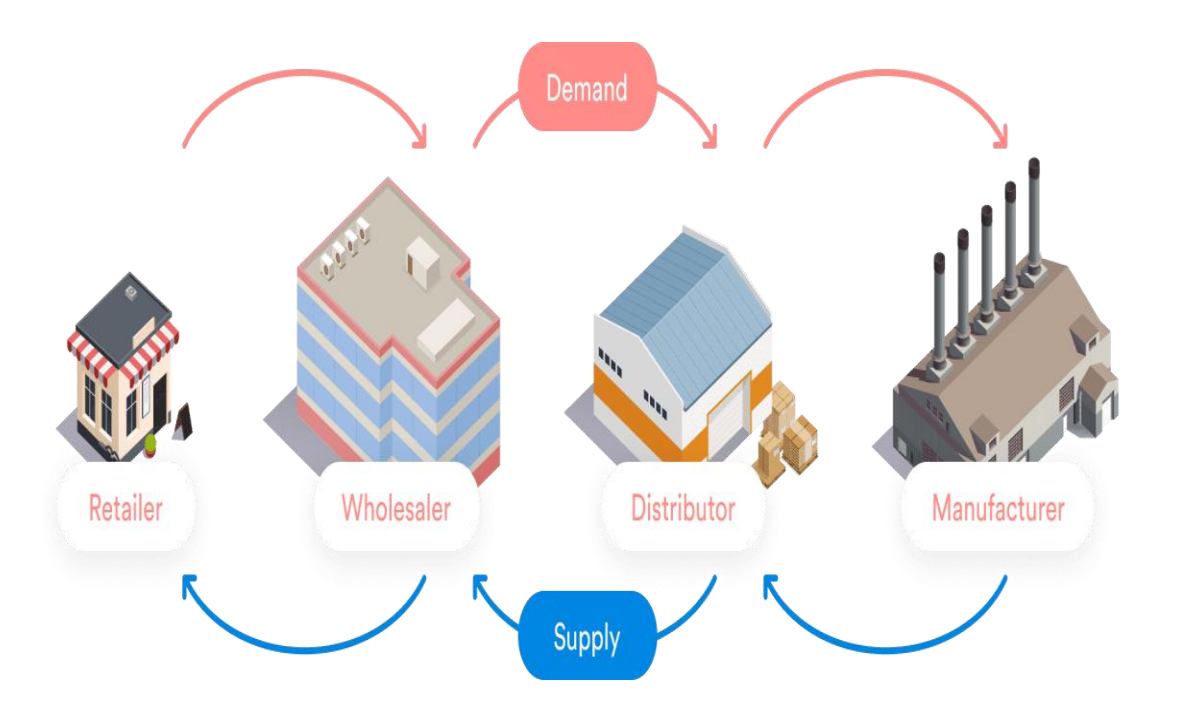

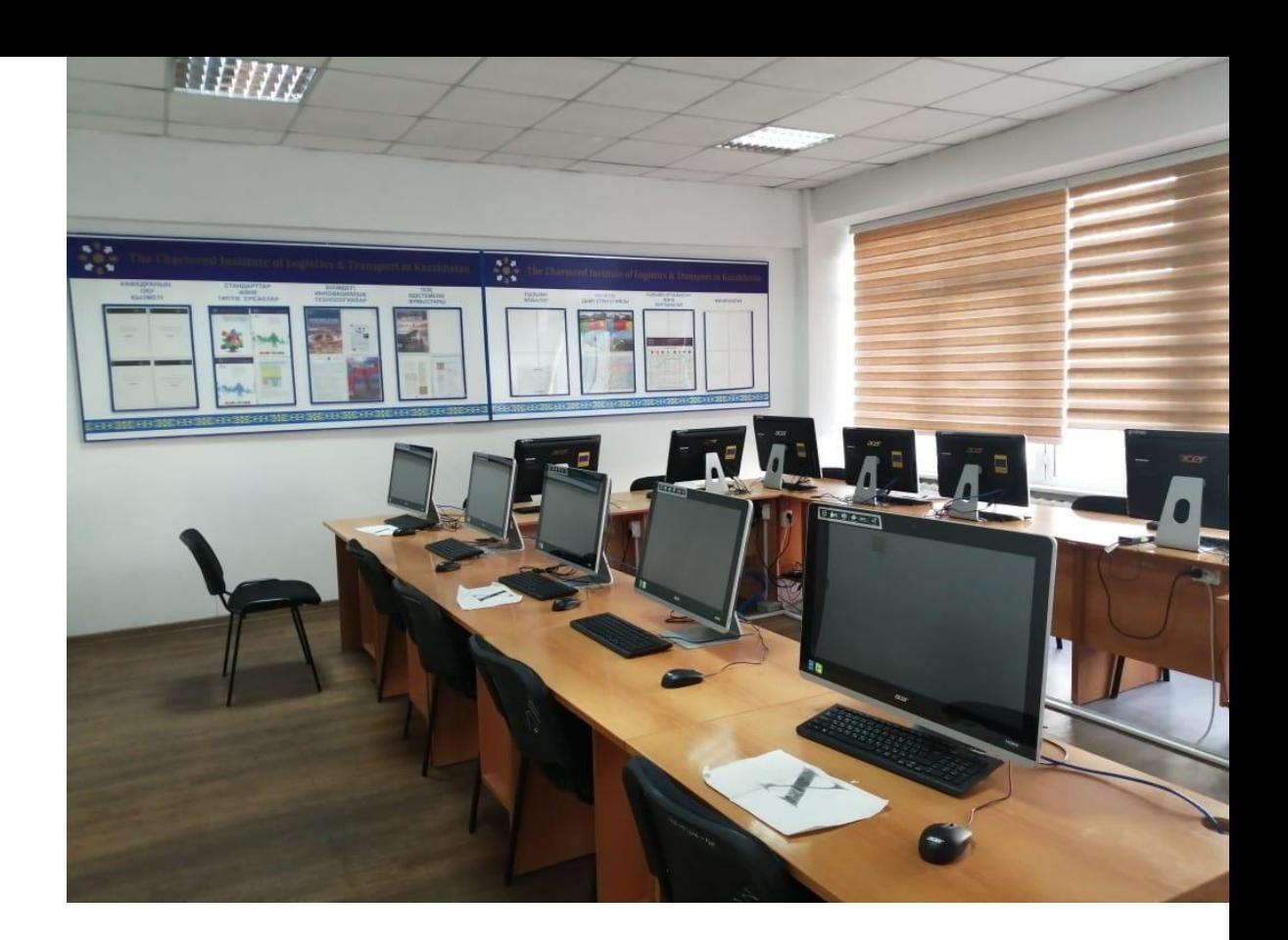

*Эффект Хлыста – ситуация, когда, непредвиденное изменение спроса в одном из Звеньев Цепи Поставок приводит к избытку/дефициту товара у Поставщика, его Суб.Поставщиков и т.д., что ведет к срыву поставок, неудовлетворению спроса и, как следствие, к ухудшению финансового состояния и потере прибыли.*

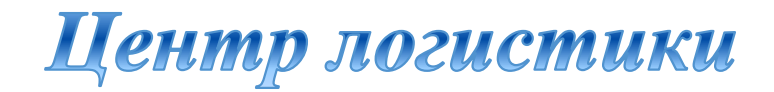

## RAIL-Тариф, RAIL-АТЛАС, RAIL-ИНФО, ВЭД-ИНФО

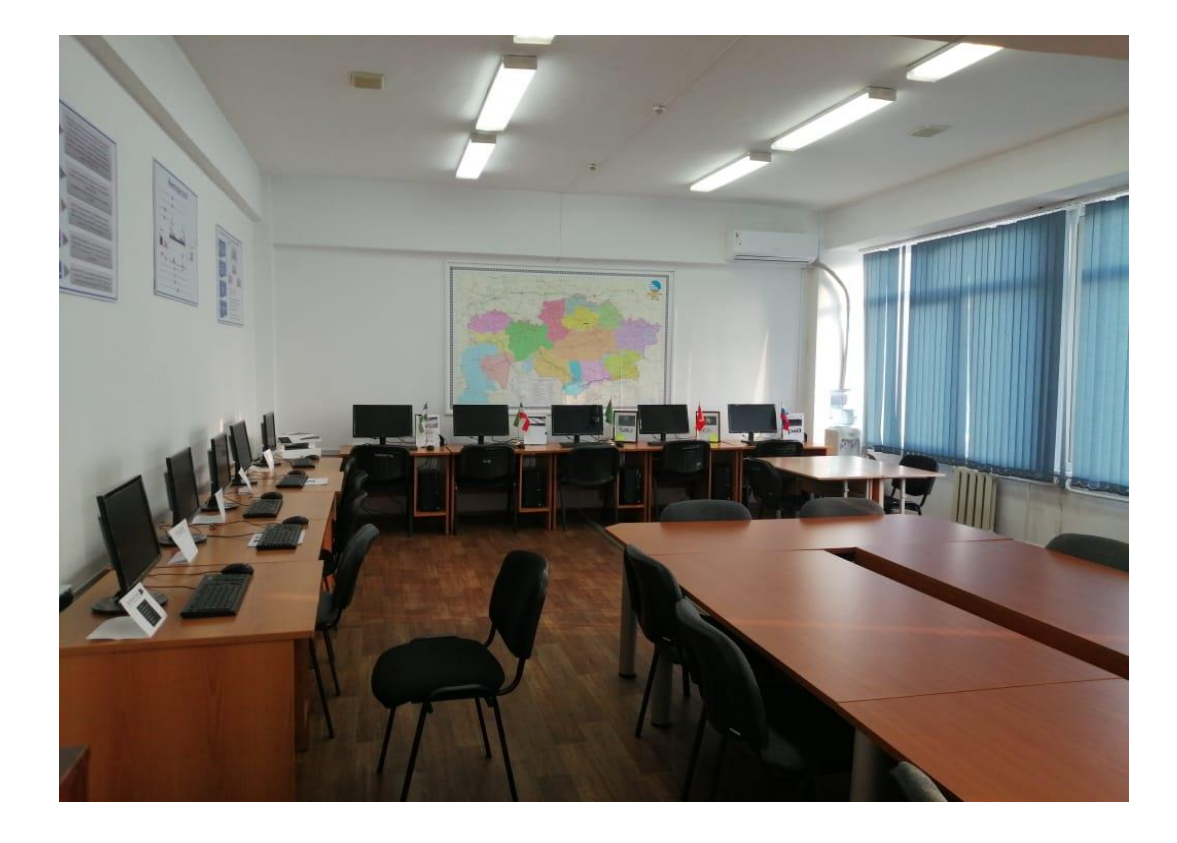

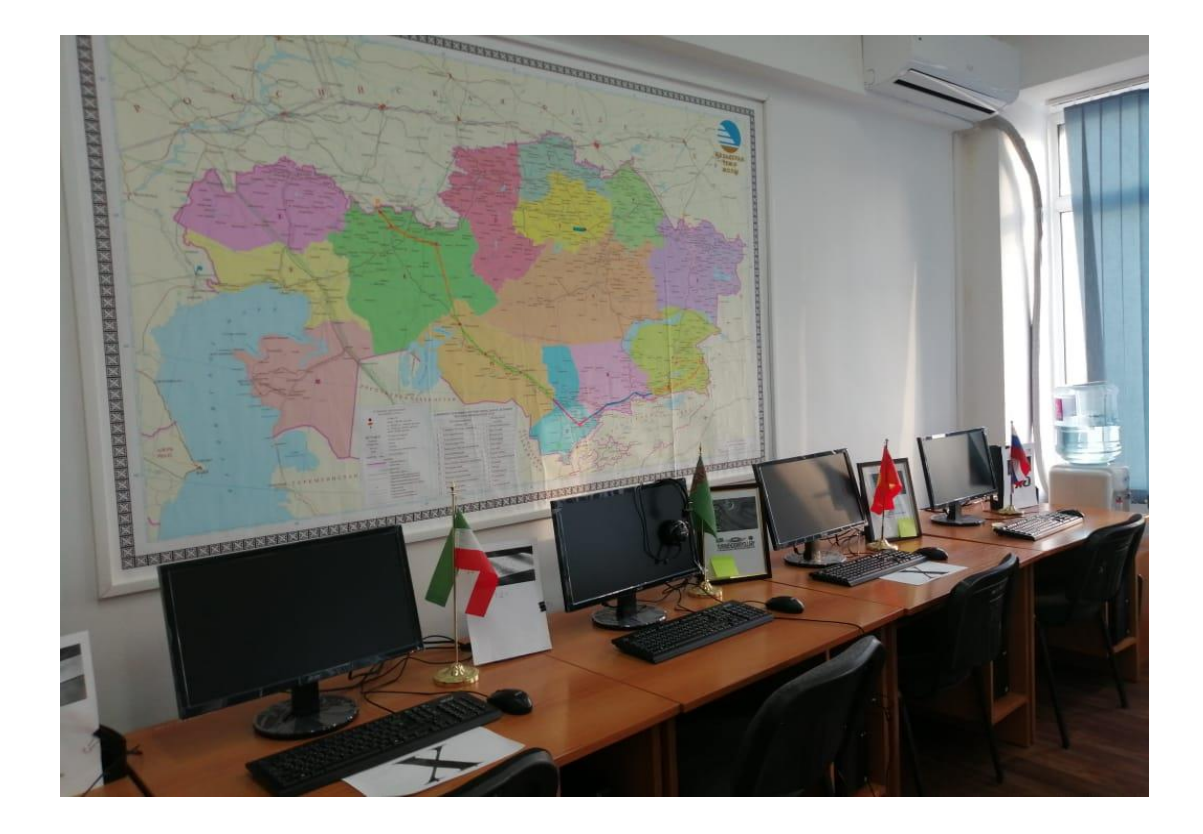

# RAIL-Tapu¢

Программа для расчета тарифа на перевозку грузов железнодорожным транспортом по территориям России, стран СНГ, Латвии, Литвы, Эстонии, Грузии, Монголии и Польши

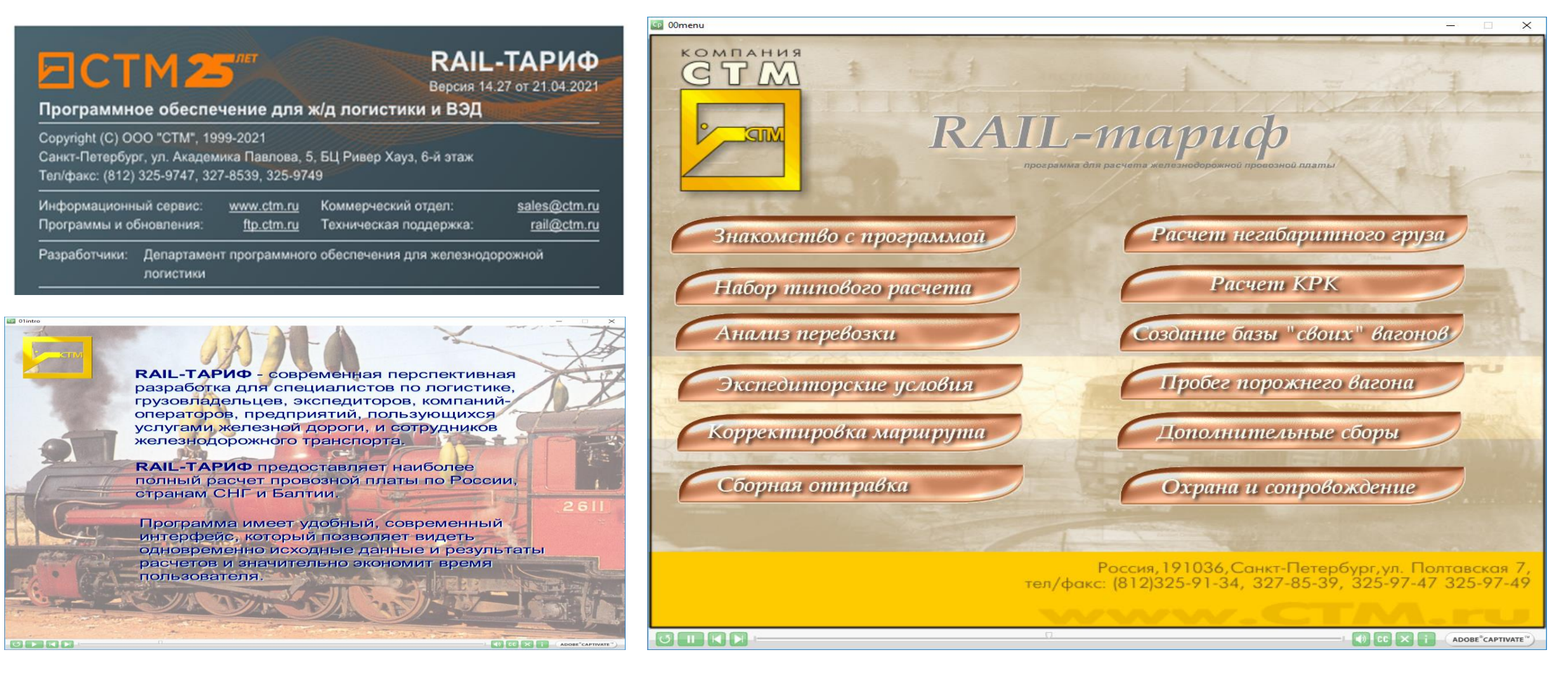

# RAIL-Tapud

Программа для расчета тарифа на перевозку грузов железнодорожным транспортом по территориям России, стран СНГ, Латвии, Литвы, Эстонии, Грузии, Монголии и Польши.

### **К.ЛІЮЧІСВЫЮ ФУНІКІШИЙ**

Процесс расчета максимально автоматизирован. Удобный и современный интерфейс позволяет в одном окне просматривать исходные данные, результаты и подробности расчета с возможностью перехода на регламентирующий документ в программе «Rail-Инфо». Доступна визуализация маршрута путем переноса в программу «Rail-Атлас». Предусмотрены сохранение, печать и экспорт данных.

**•** На сегодняшний день «Rail-Тариф» не имеет аналогов по скорости выпуска версий. Программа легко и удобно обновляется через Интернет, предусмотрена возможность автообновления.

Интерфейс на русском и английском языках.

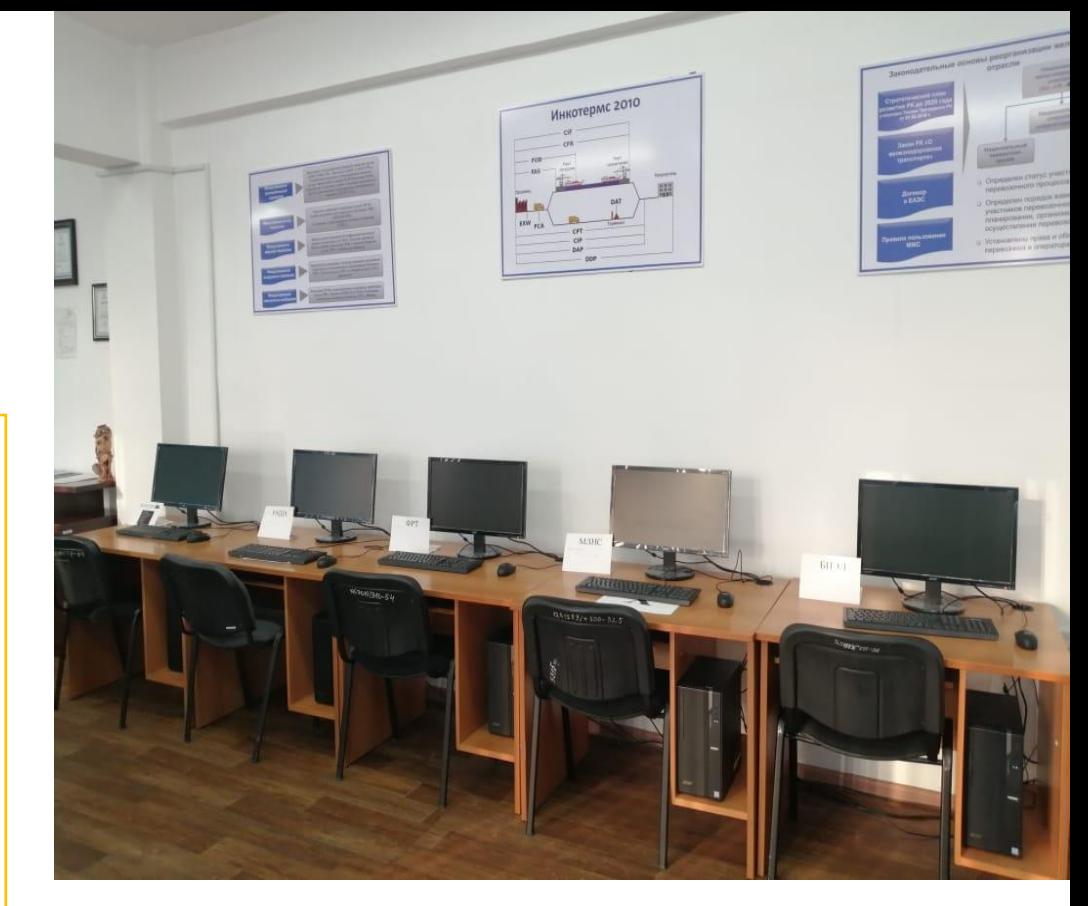

### В состав шрограммы «Rail-Tapmф» включены дополнительные модули:

– уникальная возможность сформировать и одновременно произвести до 200 расчетов в одном листе (количество листов не ограничено), сохранить исходные данные, экспортировать результаты в форматы pdf, xls и распечатать;

– рассчитывает по тарифам плату за пользование вагонами и контейнерами, плату за нахождение вагонов и контейнеров на ж/д путях общего пользования, сборы за подачу/уборку вагонов, штрафы за задержку вагонов.

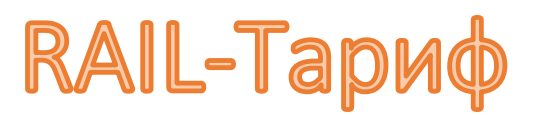

Автоматическое определение:

- тарифных правил расчета в зависимости от станции и страны отправления/назначения;
- пунктов перехода между странами с учетом плана формирования вагонов/вагонов с контейнерами;
- нормативного срока доставки;
- дополнительных понижающих/повышающих коэффициентов, исключительных тарифов, спецставок;
- сбора за сопровождение и охрану груза и других дополнительных сборов, связанных с перевозкой.

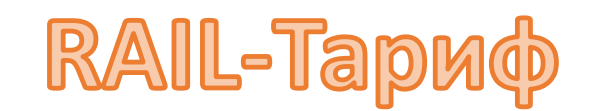

### Pacyet:

- перевозки грузов в вагонах, контейнерах, контрейлерах;
- пробега порожних вагонов/контейнеров, груза на своих осях;
- груженого и порожнего рейсов одновременно;
- сборной отправки;
- групповой/маршрутной отправки;
- перевозки негабаритного груза с возможностью определения степени негабаритности;
- ломанного тарифа в случаях переадресовки грузов, «распыления» отправительского маршрута, промывки вагонов, отцепки вагона в ремонт;
- на дату, начиная с 01.01.2003.

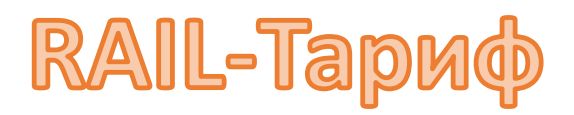

### Сохранение:

- маршрутов, расчетов и комментариев к расчетам;
- списка грузов в сборной отправке;
- шаблона расчета.

Удобный современный интерфейс:

- просмотр в одном окне исходных данных, результатов и подробностей расчета;
- детализация расчета: срок доставки, минимальная весовая норма, расчетная масса, базовая ставка, коэффициенты, НДС, сборы.

RAIL-Tapud

### Дополнительные функции:

- возможность добавления экспедиторских коэффициентов и ставок собственника;
- корректировка маршрута следования/ тарифного расстояния;
- анализ перевозки;
- предоставление курсов валют на дату;
- ведение собственных справочников грузов и вагонов/контейнеров;
- определение типа вагона и его характеристик по номеру;
- поиск станции по населенному пункту РФ;
- экспорт результатов расчета в форматы pdf, xls, doc и в буфер обмена;
- и многие другие.

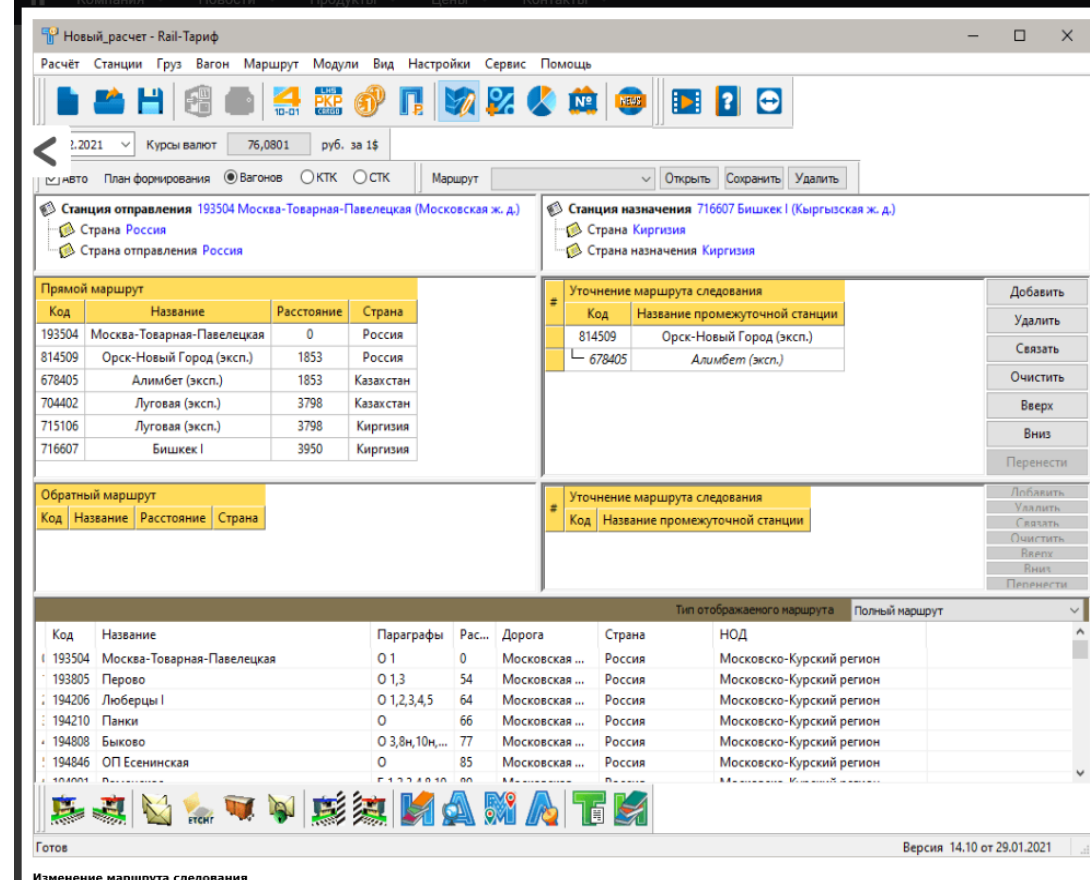

# RAIL-Tapud

- Минимальные системные требования:
- операционные системы MS Windows 7 (SP1), MS Windows Server 2008 (SP2), MS Windows Server 2008 R2 (SP1);
- процессор x86 с тактовой частотой не менее 1 ГГц;
- монитор с разрешением экрана 1024х768;
- свободная оперативная память 1 ГБ;
- свободное пространство на жестком диске (при установке используется около 1 ГБ);
- клавиатура, мышь.

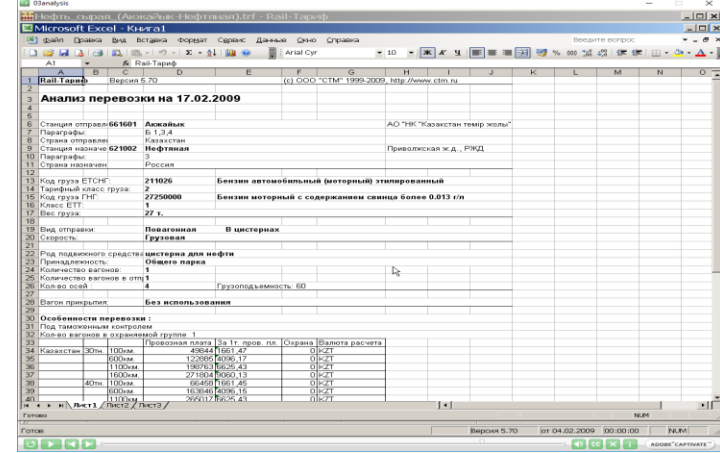

- Рекомендуемые системные требования:
- операционные системы MS Windows 10 версии 1709 и выше или MS Windows Server 2012 и выше;
- процессор x86 с тактовой частотой 2 ГГц или выше;
- монитор с разрешением экрана 1920х1080;
- свободная оперативная память 1 ГБ;
- видеоадаптер, поддерживающий High Color 16 bit (65536 цветов);
- печатающее устройство (принтер).

### **КАК НАБРАТЬ РАСЧЕТ**

Для получения правильного расчета необходимо точно задать все исходные данные

- о задать маршрут.
- выбрать вид отправки
- выбрать груз

CP 02howtodo

OPRE

• выбрать род подвижного средства

**C** 02howtodo

 $\begin{picture}(130,10) \put(0,0){\line(1,0){10}} \put(15,0){\line(1,0){10}} \put(15,0){\line(1,0){10}} \put(15,0){\line(1,0){10}} \put(15,0){\line(1,0){10}} \put(15,0){\line(1,0){10}} \put(15,0){\line(1,0){10}} \put(15,0){\line(1,0){10}} \put(15,0){\line(1,0){10}} \put(15,0){\line(1,0){10}} \put(15,0){\line(1,0){10}} \put(15,0){\line($ 

### РЕЗУЛЬТАТЫ РАСЧЕТА МОЖНО:

 $\times$ 

**Service** 

OCXI ADOBE<sup>\*</sup>CAPTIVATE<sup>\*</sup>) O**PRI** 

a

сохранить в файл с расширением \*.trf

- распечатать

- экспортировать данные в Word, Excel или буфер обмена

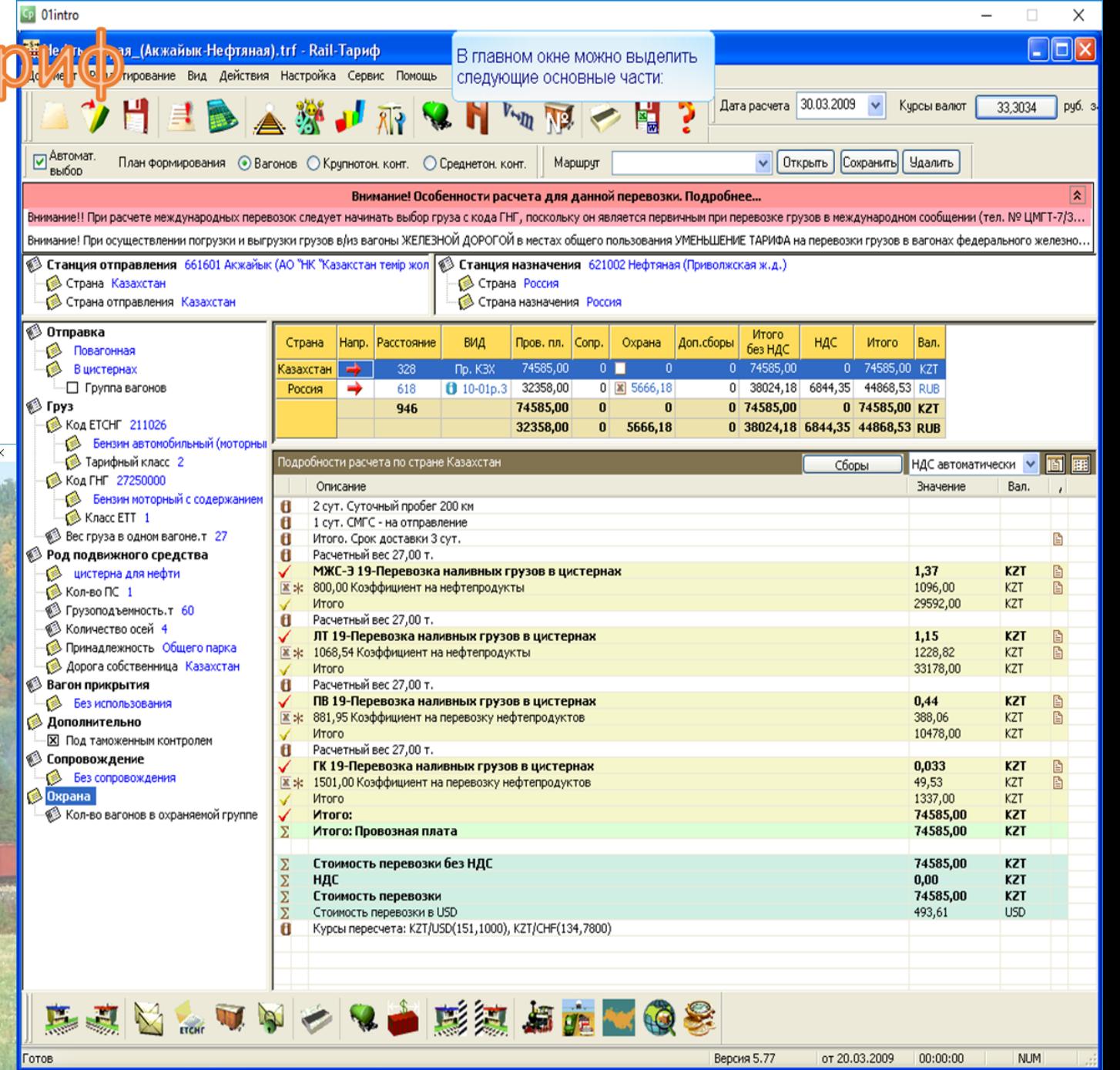

 $\bigcirc$   $\bigcirc$   $\bigcirc$   $\bigcirc$   $\times$ 

ADOBE<sup>®</sup>CAPTIVATE<sup>™</sup>

## RAIL-ИНФС

Специализированная информационносправочная система, содержащая уникальную по объему и актуальности нормативно-правовую базу документов, регламентирующих перевозку грузов железнодорожным транспортом, номенклатуры грузов, а также перечни ж/д станций.

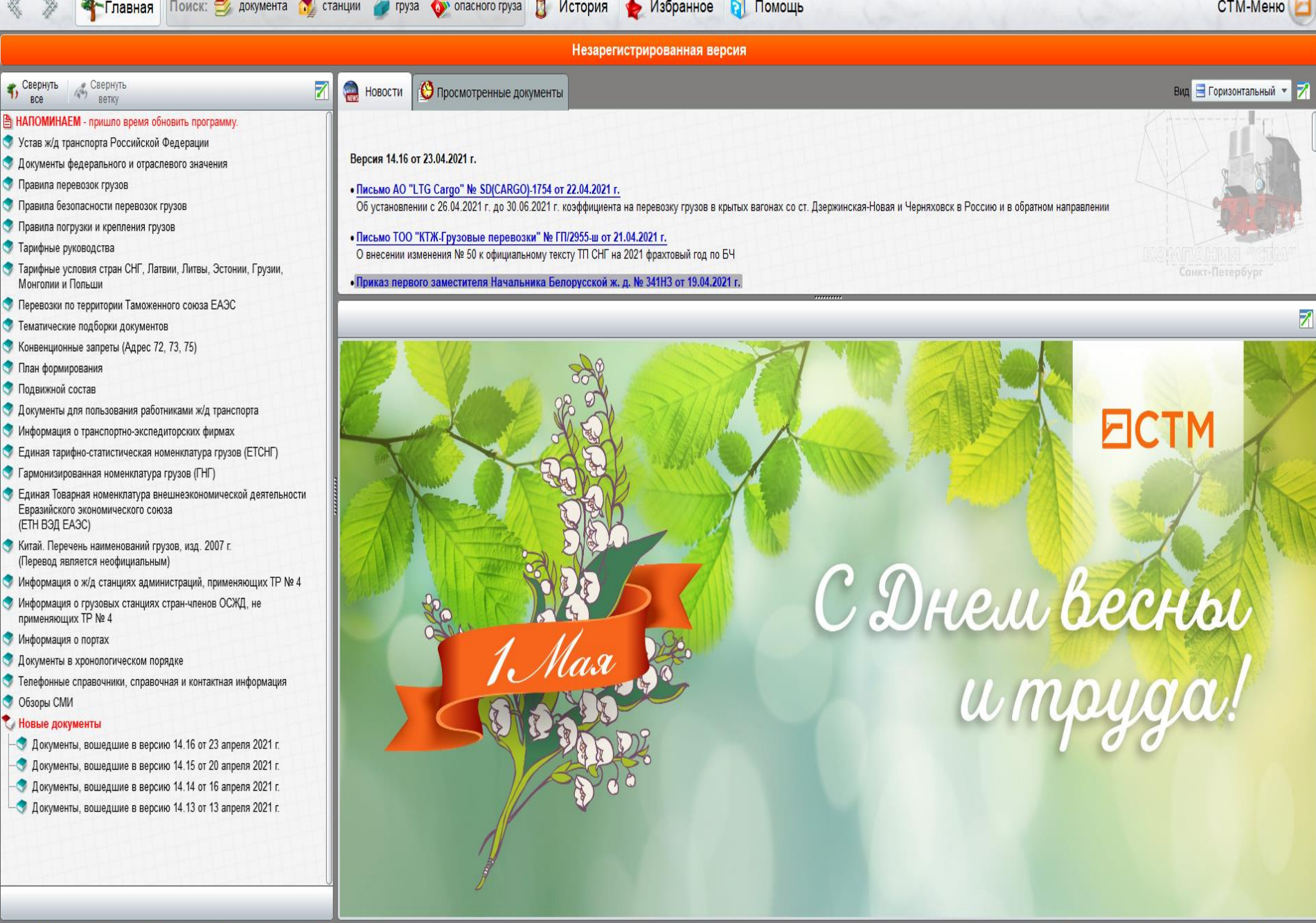

Rail: <sup>Пр</sup> Тариф | Д Атлас | Маршрут | Д Локатор ВЭД: Инфо Контракт

Информационно-справочная система "Rail-Инфо" версия 14.16 от 23.04.2021 г. (Незарегистрированная версия)

**1** Свернуть **ВНАПОМИН** Устав ж/д • Документь

• Тарифные • Тарифные Монголии

(ЕТН ВЭД

(Перевод:

 $\Box$  $\times$ 

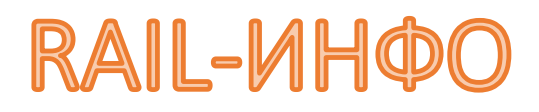

– это информационно-справочная система, содержащая уникальную по объему и актуальности нормативно-правовую базу документов, регламентирующих перевозку грузов железнодорожным транспортом.

## "Rail-Инфо" также содержит:

- ЕТСНГ (Единую тарифно-статистическую номенклатуру грузов), с открытием с правки по грузу;
- $\cdot$  ГНГ (Гармонизированную номенклатуру грузов), начиная с 1993 г.;
- ◆ "Перечень наименований грузов, перевозимых ж/д транспортом", применяемый на Китайских ж. д.;
- ЕТН ВЭД ЕАЭС (Единую Товарную номенклатуру внешнеэкономической деятельности Евразийского экономического союза);
- базу железнодорожных станций стран СНГ, Грузии, Латвии, Литвы, Эстонии и Финляндии с открытием справки по станции;
- базу железнодорожных станций иных стран и железных дорог, входящих в состав ОСЖД, с открытием справки по станции.

### Возможности программы:

- поиск, позволяющий с легкостью найти нужный документ, груз, ж/д станцию;
- наличие проверки наименования груза на принадлежность к опасным "Поиск опасного груза";
- печать документа;
- перенос текста документа в MS Word;
- организация библиотеки избранных документов;
- ведение истории открытых документов;
- работа одновременно с несколькими открытыми документами.

## ECTM25

### RAIL-MHOO

Версия 14.16 от 23.04.2021

<u>s@ctm.ru</u> <u>ail@ctm.ru</u>

#### Программное обеспечение для ж/д логистики и ВЭД

#### Copyright (C) OOO "CTM", 1997-2021

Санкт-Петербург, ул. Академика Павлова, 5, БЦ «Ривер Хауз», 6-й этаж Тел./факс: (812) 327-85-39, 325-97-47

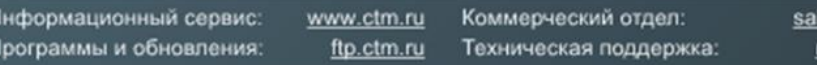

Разработчики: Отдел разработки программ для ж/д логистики

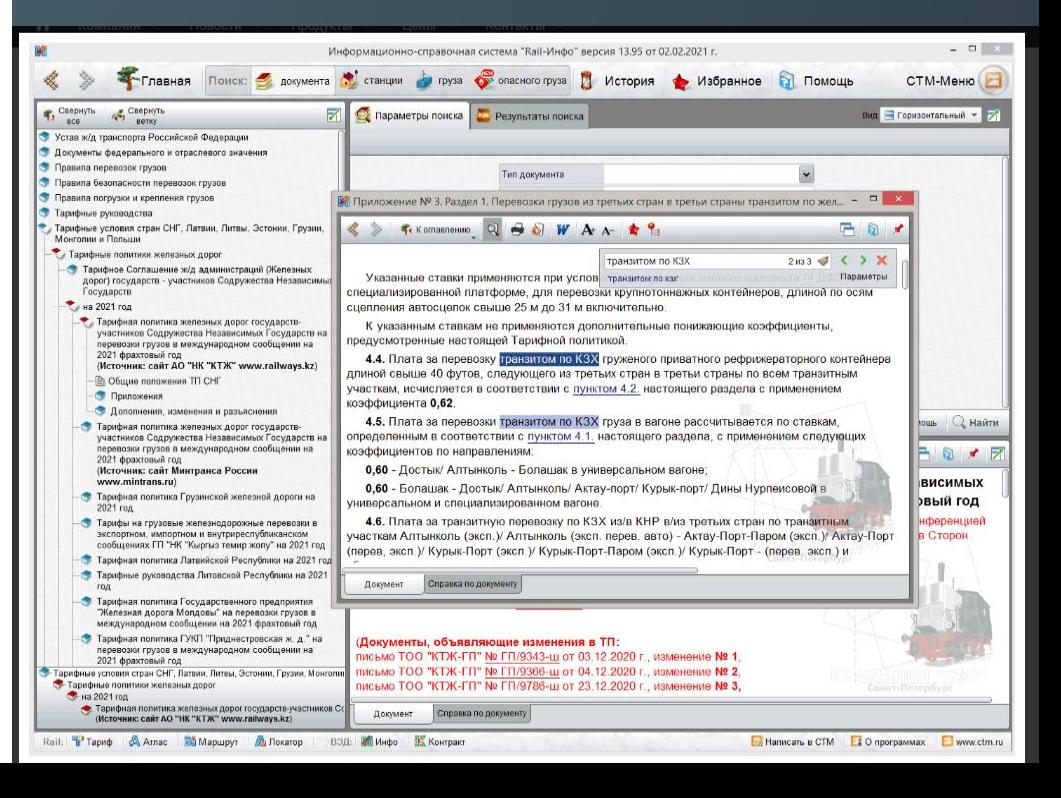

## RAIL-ATЛAC

Географическая информационная система, отображающая схему железных дорог России, стран СНГ, Латвии, Литвы, Эстонии, Грузии, Афганистана, Болгарии, Венгрии, Вьетнама, Дании, Ирана, КНДР, Македонии, Китая. Монголии, Норвегии, Польши, Словакии, Словении, Румынии, Турции, Финляндии, Чехии  $\mathbf{M}$ Имеет русско-Швеции.  $\boldsymbol{\mathsf{M}}$ англоязычный интерфейсы.

### ECTM25

RAIL-ATIIAC Версия 4.33 от 27.08.2020

Программное обеспечение для ж/д логистики и ВЭД

C OOO "CTM", 2006-2020

Санкт-Петербург, ул. Академика Павлова, 5, БЦ Ривер Хауз, 6-й этаж Тел/факс: (812) 325-9747, 327-8539, 325-9749

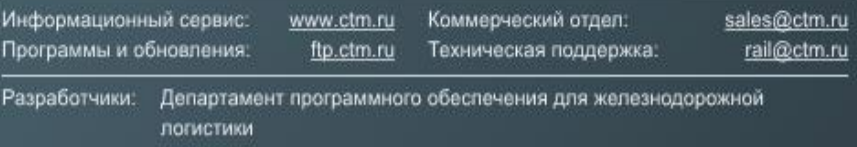

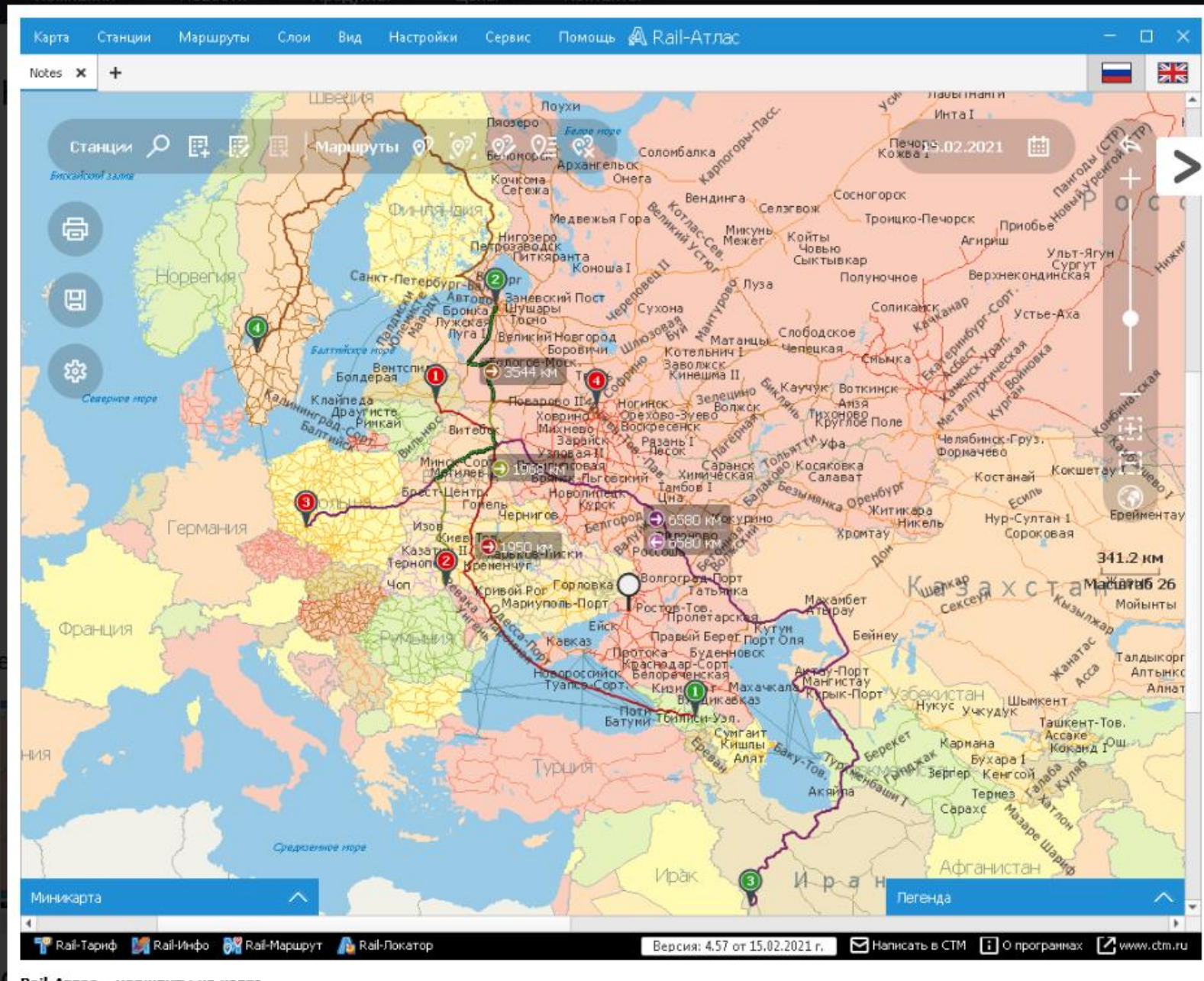

Rail-Атлас – маршруты на карте Изображение 3 из 6

## RAIL-ATЛAC

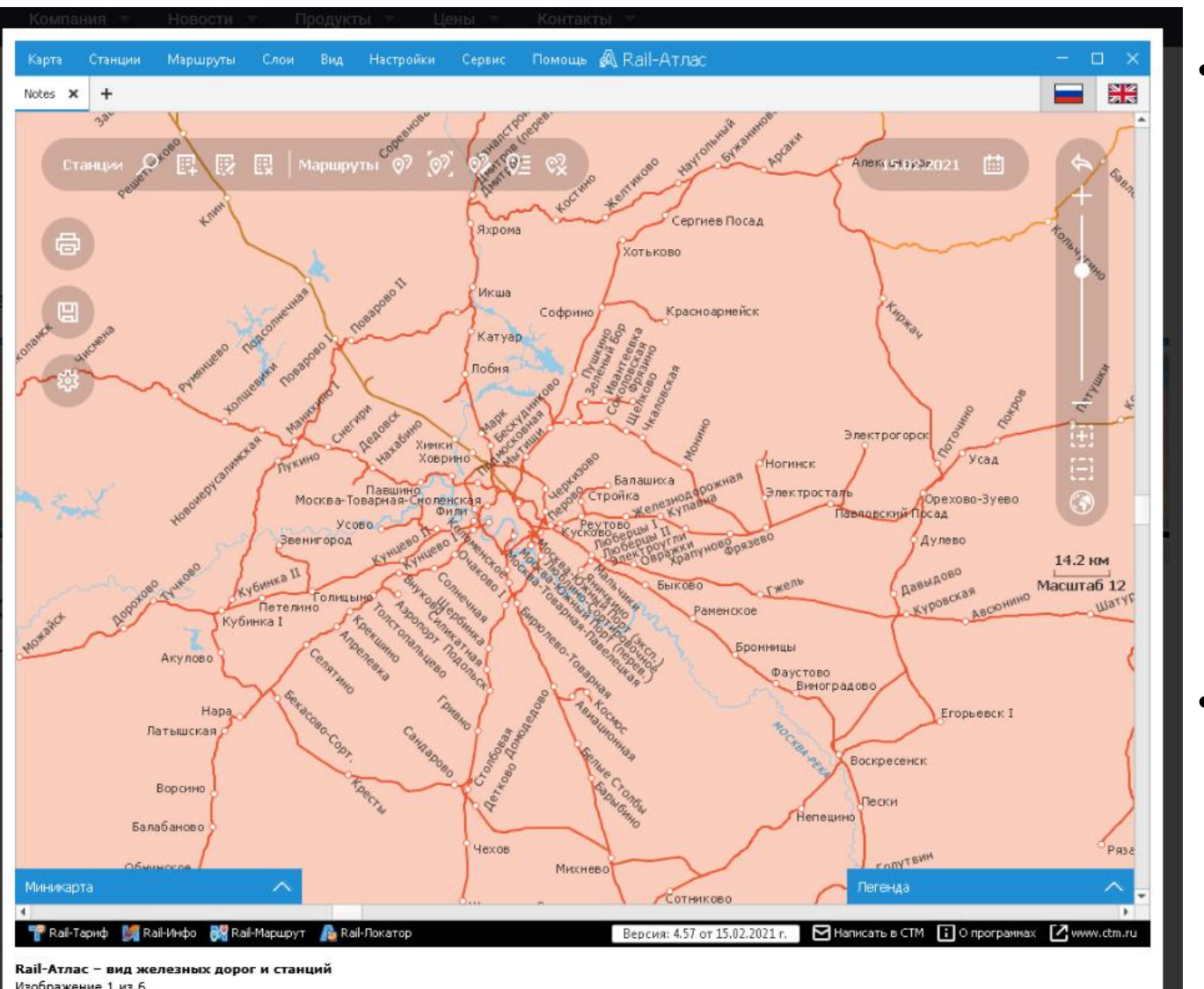

### <u>Клифчевые фунисщини</u>

• Программа предназначена для построения маршрутов грузовых перевозок железнодорожным транспортом и возврата подвижного состава согласно плану формирования вагонов/вагонов контейнерами с возможностью корректировки маршрутов. Простота навигации, удобные режимы поиска и просмотра информации, определение географического местоположения станции и наличие актуальной информации о ней значительно экономят рабочее время пользователя.

• Система «Rail-Атлас» заменяет печатные издания карт, используется самостоятельно или является наглядным дополнением к программе «Rail-Тариф», помогает в создании эффектных презентаций. Возможны печать и сохранение фрагмента карты в форматах jpg, bmp, png.

 $\mathbb{R}$   $\times$ 

- уникальный электронный справочник по таможенному законодательству государств-членов Евразийского экономического союза, содержащий актуальную нормативно-правовую базу в сфере регулирования внешнеэкономической деятельности.

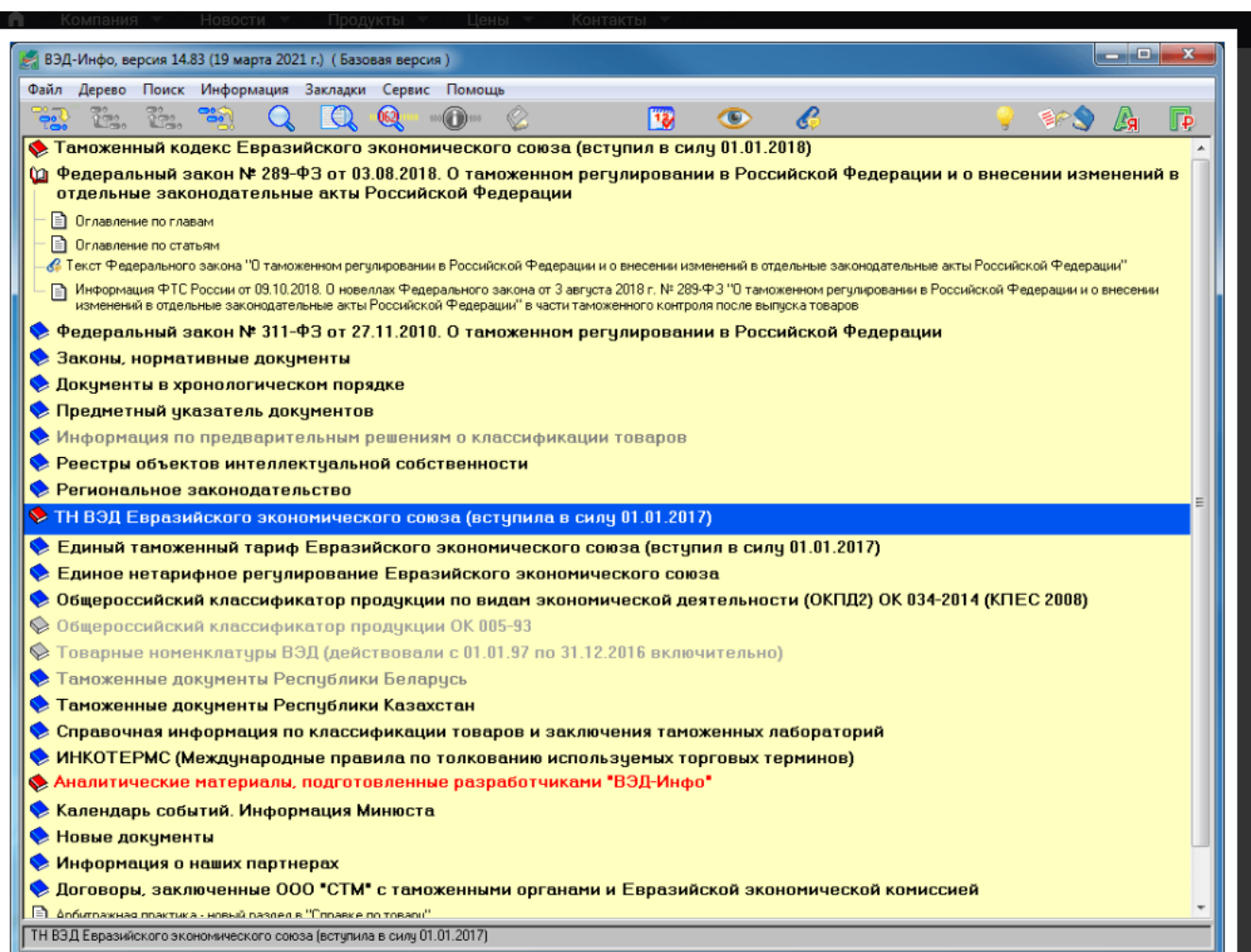

### **Kлюрчевые функцияю**

- Программа позволяет провести быстрый поиск документов по ключевому слову, найти код ТН ВЭД ЕАЭС и описание конкретного товара, получить информацию о мерах тарифного регулирования, запретах и ограничениях с обязательной ссылкой на регламентирующие акты.
- Информационная база программы регулярно обновляется через Интернет, все вступающие в действие документы, изменения и дополнения оперативно появляются в «ВЭД-Инфо».
- «ВЭД-Инфо» используется во многих подразделениях ФТС России и структурах Евразийской экономической комиссии, установлен в штаб-квартире ВТО (Всемирная таможенная организация) в Брюсселе. Электронный справочник рекомендован Секретариатом Комиссии Таможенного Союза к использованию таможенными органами стран Таможенного союза.

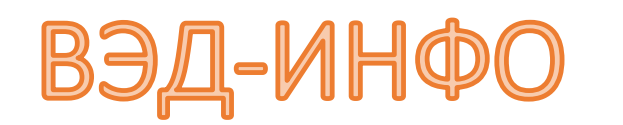

содержит:

- Единую Товарную номенклатуру внешнеэкономической деятельности Евразийского экономического союза (ТН ВЭД ЕАЭС);
- Общероссийский Классификатор продукции по видам экономической деятельности (ОКПД2);
- Единый таможенный тариф Евразийского экономического союза (ЕТТ ЕАЭС);
- Единое нетарифное регулирование Евразийского экономического союза;
- Таможенный кодекс Евразийского экономического союза;

#### Программное обеспечение для ж/д логистики и ВЭД Copyright (C) OOO "CTM", 1995-2019 Санкт-Петербург, ул. Академика Павлова, 5, БЦ Ривер Хауз, 6-й этаж Тел/факс: (812) 325-9747, 327-8539, 325-9749 Информационный сеовис: www.ctm.ru Коммерческий отдел: sales@ctm.ru Программы и обновления: ftp.ctm.ru Техническая поддержка Разработчики: Маша Каштанова, Алексей Кочегаров, Валерий Глыздов, Елена Самойлик, Виктор Бойков, Александр Смирнов

 Базу нормативных документы ФТС России и региональных таможенных управлений (СЗТУ, ЦТУ, ПТУ) с гипертекстовыми ссылками между ними и возможностью просмотра, как в хронологическом, так и тематическом порядке (более 70 000);

Пояснения к Товарной номенклатуре внешнеэкономической деятельности Евразийского экономического союза;

 Подборку правовых документов, связанных с внешнеэкономической деятельностью (международные договоры, Таможенный и Налоговый кодексы, Законы РФ, Указы Президента, постановления и распоряжения Правительства РФ);

 ИНКОТЕРМС 1990 и 2000 (Международные правила по толкованию международных торговых терминов), сравнительный анализ ИНКОТЕРМС 2010 и ИНКОТЕРМС 2000;

 Справку по товарам для стран Евразийского экономического союза: размер ставки ввозной и вывозной пошлины, размер ставки акцизных сборов и НДС, требования наличия лицензий, сертификатов, разрешений и иные особенности таможенного регулирования в зависимости от страны происхождения или страны назначения товара.

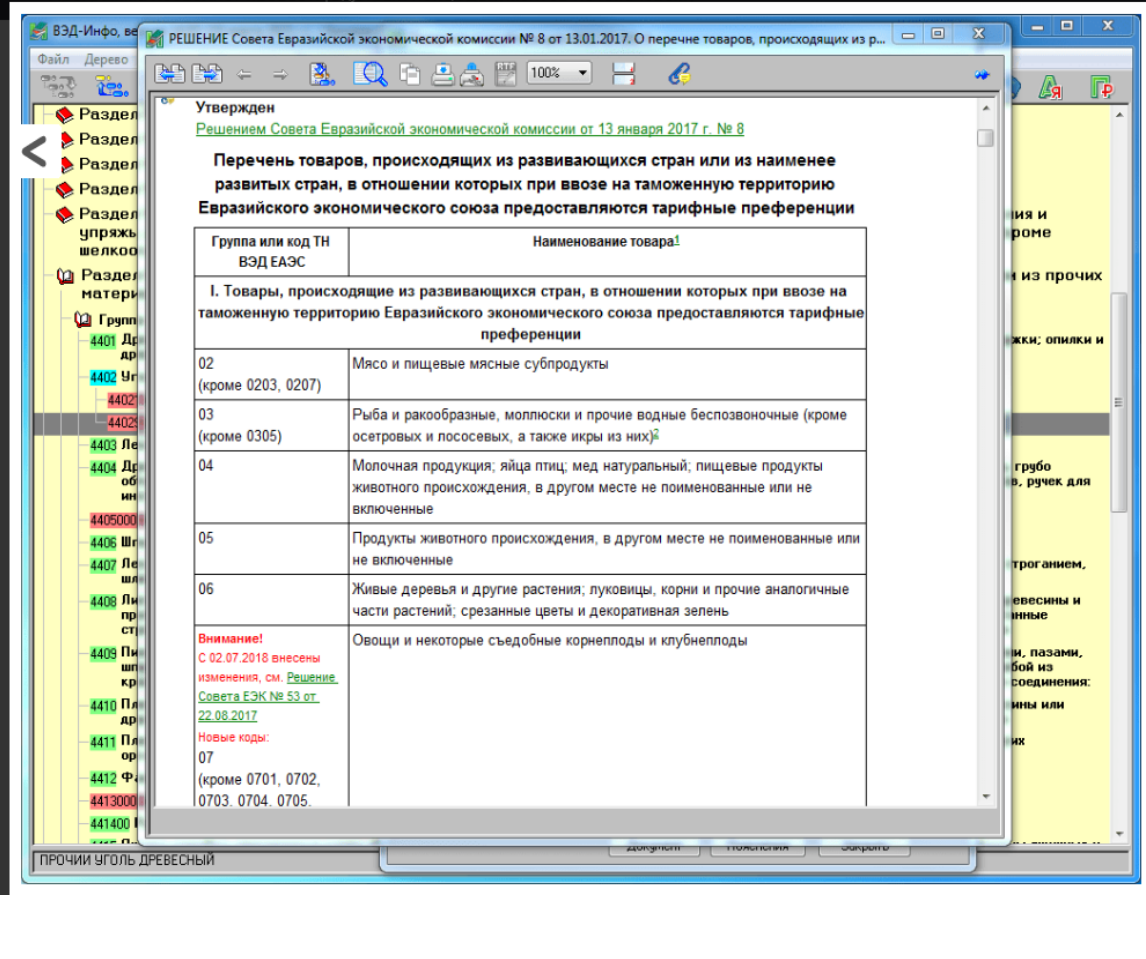

ВЭД-ИНФ(

#### - • ВЭД-Инфо, версия 14.83 (19 марта 2021 г.) (Базовая версия) Файл Дерево Поиск Информация Закладки Сервис Помощь 79.79.792 Q Q Q Q 0 ) BPS A F 圈  $\bullet$  $\mathcal{L}$ • Таможенный кодекс Евразийского экономического союза (вступил в силу 01.01.2018) (∩ Федеральный закон № 289-ФЗ от 03.08.2018. О таможенном регулировании в Российской Федерации и о внесении изменений в отдельные законодательные акты Российской Федерации **• В Оглавление по главам • В Оглавление по статьям** в Текст Федерального закона "О таможенном регулировании в Российской Федерации и о внесении изменений в отдельные законодательные акты Российской Федерации" 1 Информация ФТС России от 09.10.2018. О новеллах Федерального закона от 3 августа 2018 г. № 289-Ф 3 "О таможенном регулировании в Российской Федерации и о внесении изменений в отдельные законодательные акты Российской Федерации" в части таможенного контроля после выпуска товаров • Федеральный закон № 311-ФЗ от 27 В Поиск товара  $\mathbf{X}$  **D** D BLUMM  $\blacktriangleright$  Законы, нормативные документы **• Документы в хронологическом поря** Искать в ТН ВЭД ЕАЭС (2017 г.)  $\blacktriangledown$ • Предметный указатель документов Код товара Информация по предварительным Расширенный поиск √ • Реестры объектов интеллектуальн **• Региональное законодательство** Название содержит • ТН ВЭД Евразийского экономическ Условия поиска направление поиска • с начала с начала слова • Единый таможенный тариф Еврази BHH3 целые слова **• Единое нетарифное регулировани Вверх** • Общероссийский классификатор пр K 034-2014 (KNEC 2008) Очистить все Найти далее Закрыть ◎ Общероссийский классификатор пр ◆ Товарные номенклатуры ВЭД (действовали с 01.01.97 по 31.12.20 • Таможенные документы Республики Беларусь • Таможенные документы Республики Казахстан • Справочная информация по классификации товаров и заключения таможенных лабораторий • ИНКОТЕРМС (Международные правила по толкованию используемых торговых терминов) • Аналитические материалы, подготовленные разработчиками "ВЭД-Инфо" **• Календарь событий. Информация Минюста** • Новые документы **• Информация о наших партнерах** • Договоры, заключенные ООО "СТМ" с таможенными органами и Евразийской экономической комиссией Anfurnaxeag noartura - ensuŭ nasnen s<sup>up</sup>rnaske no tosanu" Законы, нормативные документы

ВЭД-ИНФО

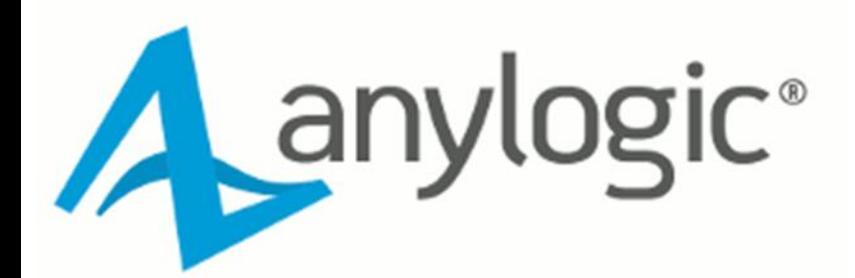

- лидирующий инструмент имитационного моделирования для бизнеса. Он помогает аналитикам, инженерам и руководителям из разных отраслей получать детальное представление о бизнес-системах и процессах и оптимизировать их.

Учебные пособия

**В Цепочка поставок (Агенты, ГИС)** 

**В Перекресток (Дорожное движение)** 

**ЕД Диффузия по Бассу (Системная динамика)** 

**В Производство аккумуляторов** 

**ВО ТО ветряных турбин (Агенты)** 

**В Пешеходы в павильоне метро** 

**В Сортировочная станция (Ж/д)** 

**ДО Отделение банка (CMO)** 

Вилео

**Тез** Вебинары

How-To Videos

A AnyLogic University

Файл Правка Вид Модель Инструменты Справка

A anylogic

С чего начать...

Создать модель

• Открыть примеры

**©** Начальная страница 83

#### Системные требования

#### Среда разработки моделей AnyLogic

Среда разработки моделей AnyLogic - это Java-приложение. Она протестирована на следующих платформах:

- · Microsoft Windows 10, x64, Internet Explorer 11
- · Apple Mac OS X 10.15 (Catalina), Universal, Safari 9+
- Ubuntu Linux 18 и 20, x64 (с установленными GTK+, libwebkitgtk-1.0-0, libudev, libssl), Firefox 24+
- Linux Mint 17, x64 (с установленными GTK+, libwebkitgtk-1.0-0, libudev, libssl), Firefox 24+

AnyLogic может также быть установлен на других платформах, не перечисленных в этом списке (например, на других версиях Linux), но в этом случае мы не гарантируем полной совместимости с платформой.

#### Требования к аппаратному обеспечению

- 1.5 Гб свободного дискового пространства
- Рекомендуется иметь 4-8 Гб памяти и современный двухъядерный процессор (для пешеходного моделирования и экспериментов с несколькими "прогонами" рекомендуется иметь более мощный процессор).
- Рекомендуется использовать мышь для графического редактирования моделей.

#### Модели, сделанные в AnyLogic

Модели, сделанные в AnyLogic - это самостоятельные Java-приложения, которые работают на любой платформе, поддерживающей Java с версиями JRE (Java Runtime Environment) 11 или выше.

Модели, сделанные в AnyLogic, протестированы на следующих платформах:

- · Microsoft Windows 10, x64
- Apple Mac OS X 10.15 (Catalina), Universal
- Ubuntu Linux 18 и 20, x64
- Linux Mint 17, x64

Тренинги

**В Календарь** 

**Q AnyLogic за три дня** 

**AnyLogic Cloud** 

cloud.anvloaic.com

06 AnyLogic Cloud

AnyLogic Cloud API

& Stack Overflow

Сайт AnyLogic 4 anylogic.ru

Сообщество AnyLogic

**DR** 

Книги

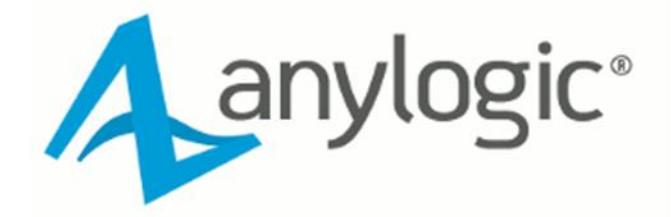

AnyLogic 8 University 8.7.4 Сборка: 8.7.4.202104291637 хб4

Информация о лицензии

----------------------------

Тип ключа: Файл Тип лицензии: University Researcher Опции: OptQuest

Обладатель лицензии: Алия Избаирова Компания: Академия логистики и транспорта Программа активирована до: 23 мая 2022 Лицензия на техническую поддержку действует до: 05 мая 2024

(с) AnyLogic North America. Все права защищены. Посетите http://www.anylogic.ru

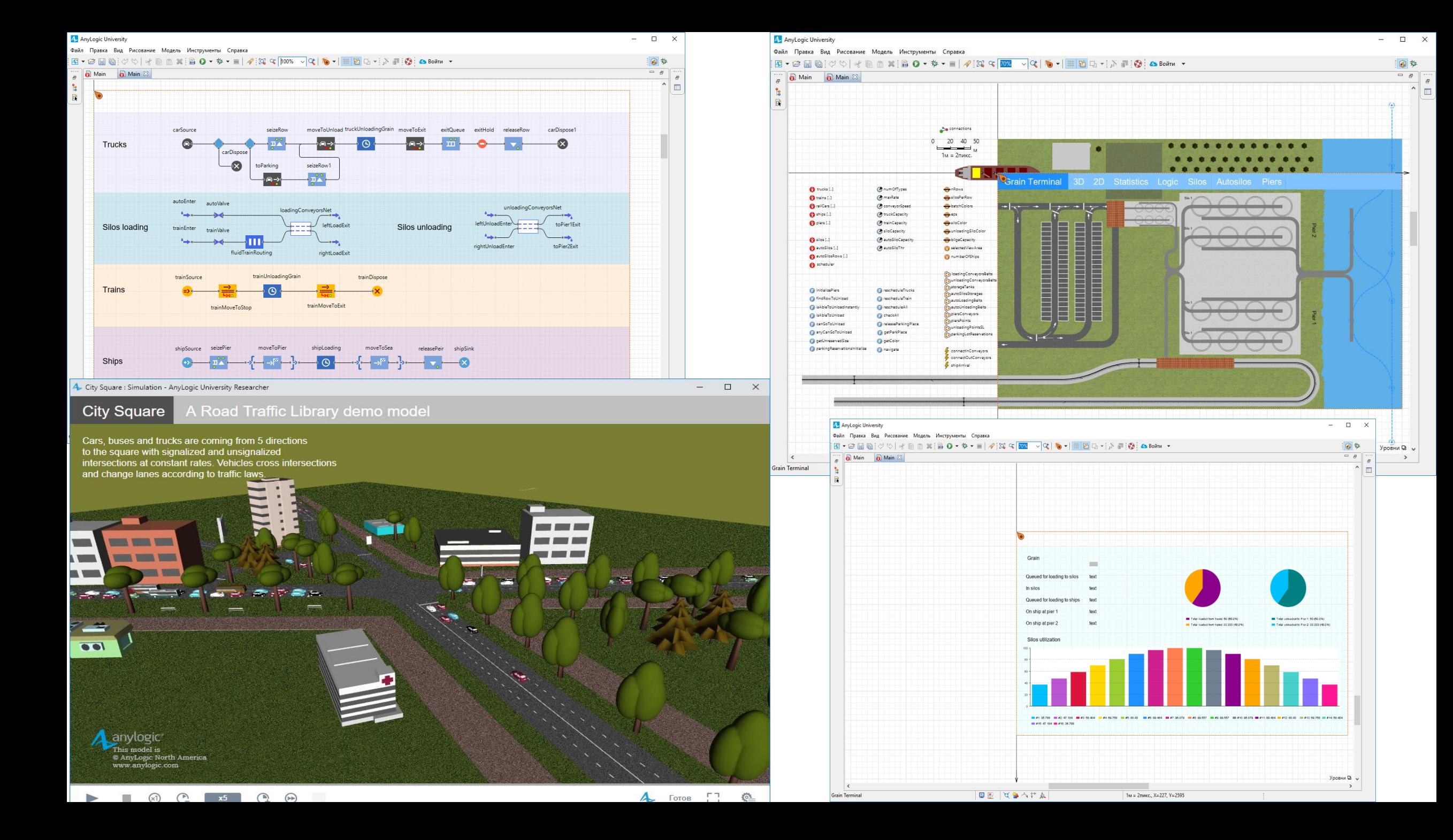

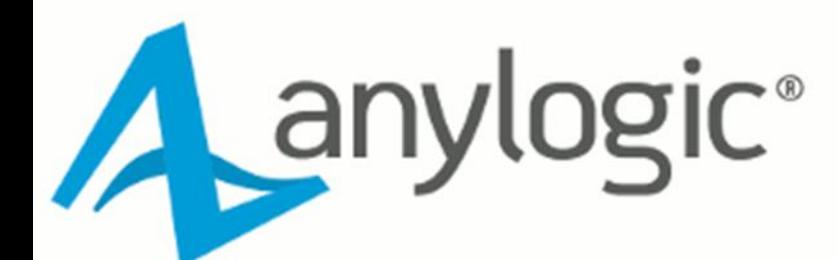

— это многофункциональный инструмент<br>для моделирования цепей поставок,<br>который интегрируется с имеющимися ITсистемами управления цепями поставок.

#### ОБЛАСТИ ПРИМЕНЕНИЯ агентное имитационное многоподходное моделирование моделирование моделирование ЦЕПИ ПОСТАВОК ПРОИЗВОДСТВО **ПЕРЕВОЗКИ** дискретно-событийное системная динамика СКЛАД ЖЕЛЕЗНЫЕ ДОРОГИ

ГОРНОЕ ДЕЛО

НЕФТЬ И ГАЗ

ПОРТЫ И ТЕРМИНАЛЫ

ДОРОЖНОЕ ДВИЖЕНИЕ

**ПАССАЖИРОПОТОКИ** 

**ЗДРАВООХРАНЕНИЕ** 

БИЗНЕС-ПРОЦЕССЫ

УПРАВЛЕНИЕ АКТИВАМИ

**МАРКЕТИНГ** 

СОЦИАЛЬНЫЕ ПРОЦЕССЫ

**B<sub>UK</sub>** 

## Инструмент имитационного моделирования для бизнеса

AnyLogic - единая платформа для имитационного моделирования любых бизнес-систем. Забудьте о поиске обходных решений: независимо от сложности моделируемой системы, в AnyLogic найдутся правильные инструменты, чтобы сделать вашу модель изящной, естественной и удобной в поддержке.

Визуальная drag-and-drop среда позволяет легко смоделировать любые бизнес-системы и процессы: от производственных линий и логистики до маркетинговых кампаний и социальных изменений.

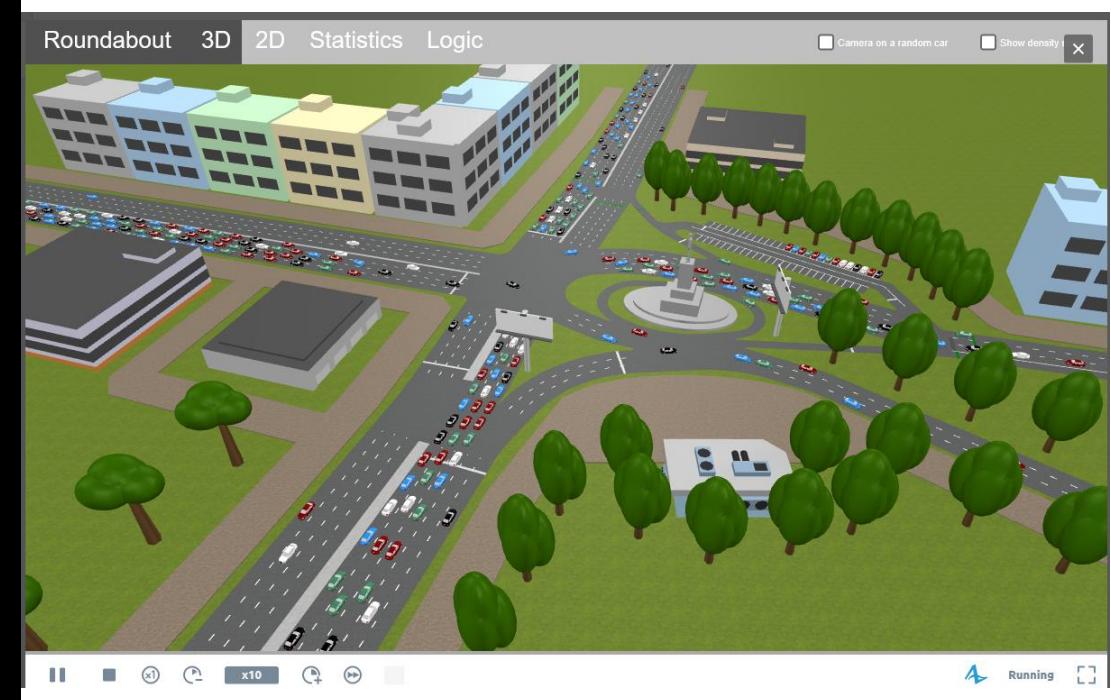

### модель зернового терминала модель разгрузка вагонов

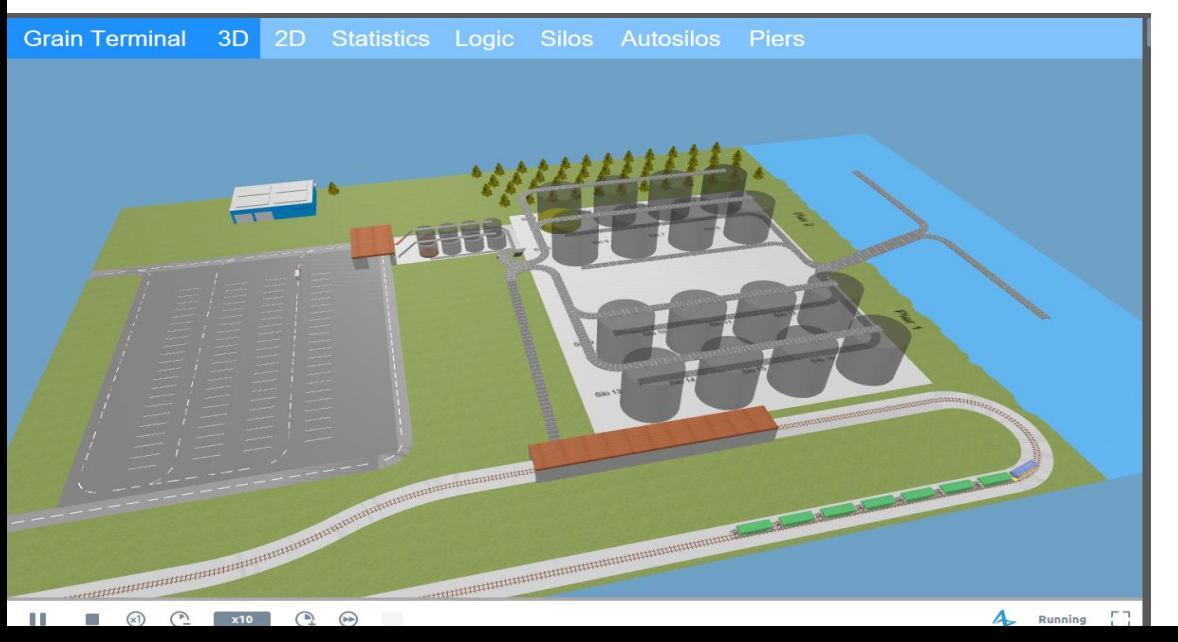

### модель дорожного движения модель Цепочка поставок «Дистрибьютор-Ритейлер»

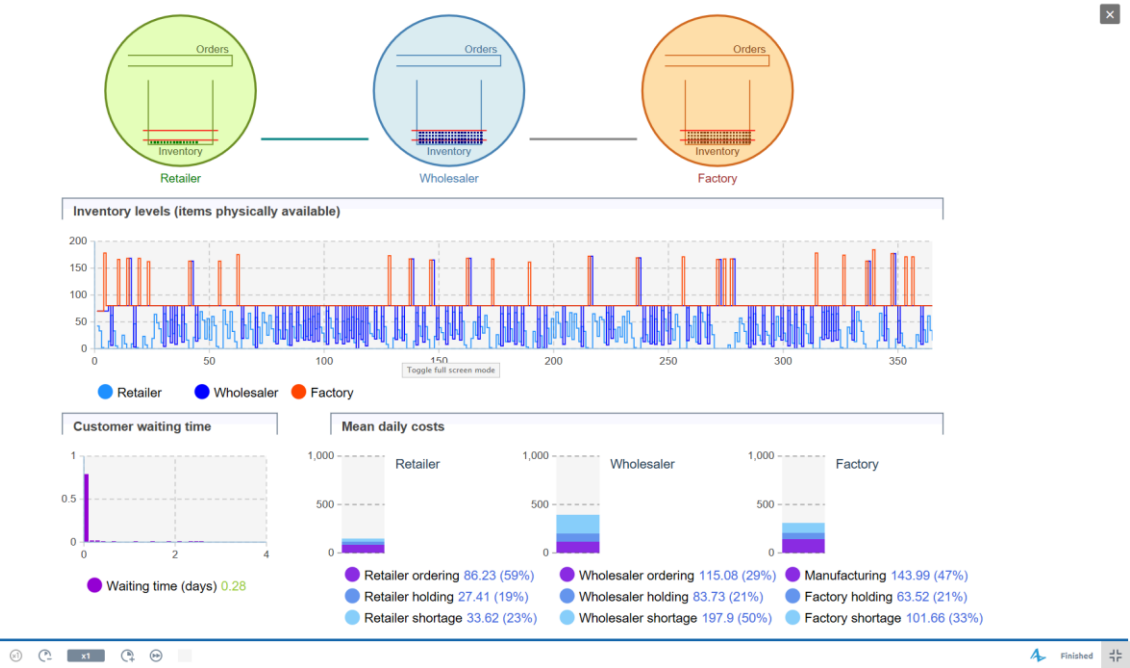

 $\begin{picture}(130,15) \put(0,0){\line(1,0){155}} \put(15,0){\line(1,0){155}} \put(15,0){\line(1,0){155}} \put(15,0){\line(1,0){155}} \put(15,0){\line(1,0){155}} \put(15,0){\line(1,0){155}} \put(15,0){\line(1,0){155}} \put(15,0){\line(1,0){155}} \put(15,0){\line(1,0){155}} \put(15,0){\line(1,0){155}} \put(15,0){\line(1,0){155}}$  $\mathbb{P}$ 

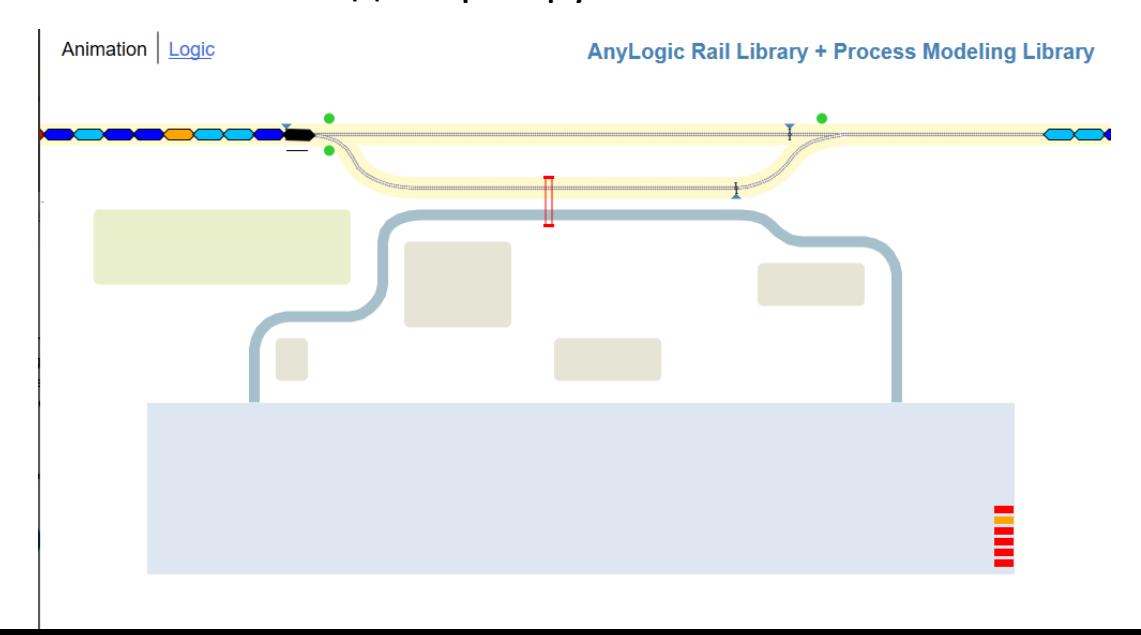

 $\color{blue}\times$